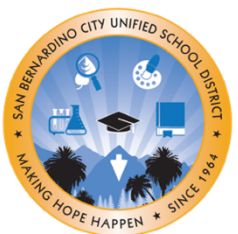

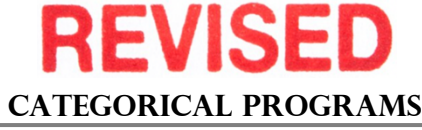

(909) 473-2064 Phone (909) 473-2065 fax

# **DISTRICT ADVISORY COUNCIL HYBRID MEETING**

# **March 14, 2024**

**5:30 – 7:00pm**

*Childcare and Interpretation Services are Available* **Board of Education Community Room, 777 N. F Street San Bernardino, CA 92410** Virtual Zoom Meeting- [sbcusd.com/dacmeeting](http://sbcusd.com/dacmeeting)

*Meeting ID:* 882 6041 9358 *Passcode:* dac

## **AGENDA**

- **I. Welcome and Call to Order**
- **II. Hybrid Meeting Norms**
- **III. Roll Call**
- **IV. Reading and Approval of Minutes**
- **V. Student Leadership Advisory Report**
- **VI. Old Business**
- **VII. New Business**
	- **a. A.T.L.A.S. Program**
		- Speaker: Specialized Programs Department
	- **b. California (CA) Dashboard Local Indicator: Parental Involvement and Family Engagement – Priority 3** Speaker: Accountability & Educational Technology (AET) Department

#### **c. SSC Responsibilities Update #4**

Speaker: Categorical Programs Department

#### **VIII. Public Comment**

**IX. Adjournment**

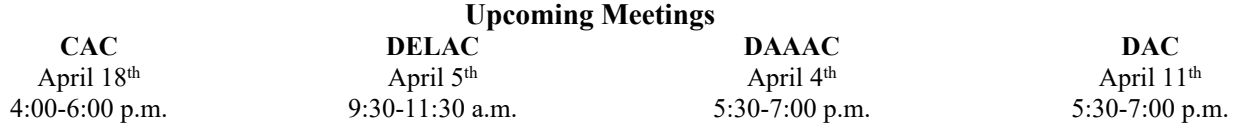

If you cannot access the virtual meeting, please email

#### **Edith Marquez** [edith.marquez@sbcusd.k12.ca.us](mailto:edith.marquez@sbcusd.k12.ca.us)

**OR Beatriz Gómez** [beatriz.gomez@sbcusd.k12.ca.us](mailto:beatriz.gomez@sbcusd.k12.ca.us)

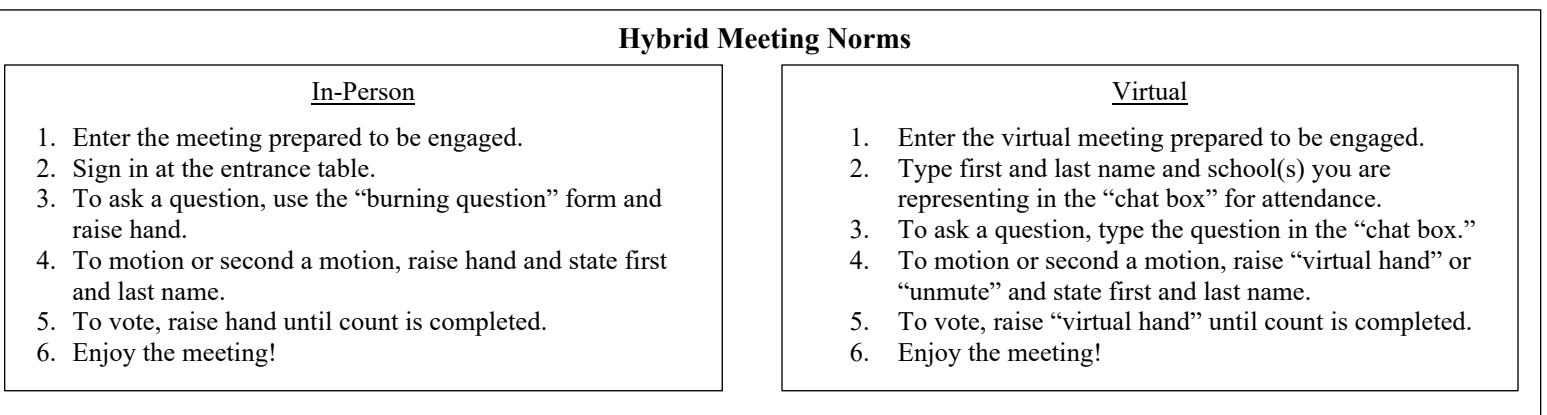

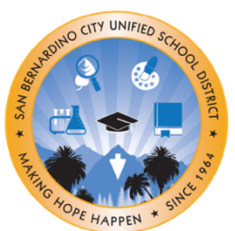

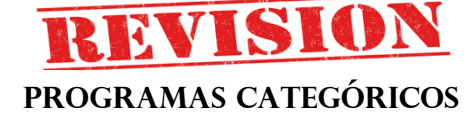

(909) 473-2064 Teléfono (909) 473-2065 fax

# **REUNIÓN HíBRIDA DEL COMITÉ ASESOR DEL DISTRITO**

## **14 de marzo de 2024**

**5:30 – 7:00pm**

*Servicio de Guardería e Interpretación Disponibles* **Board of Education Community Room, 777 N. F Street San Bernardino, CA 92410** Sesión Virtual por Zoom- [sbcusd.com/dacmeeting](http://sbcusd.com/dacmeeting)

*ID de la Reunión:* 882 6041 9358 *Contraseña:* dac

## **AGENDA**

- **I. Bienvenida e Inicio de la Sesión**
- **II. Normas de Reuniones Híbridas**
- **III. Pase de Lista**
- **IV. Lectura y Aprobación del Acta**
- **V. Informe de Asesoría de Liderazgo Estudiantil**
- **VI. Asuntos Anteriores**
- **VII. Asuntos Nuevos**
	- **a. Programa A.T.L.A.S.**
		- Orador: Dpto. de Programas Especializados
	- **b. Indicador local del Tablero de California: Participación de los Padres y Compromiso Familiar – Prioridad 3**
		- Orador: Dpto. de Rendición de Cuentas y Technología Educativa (AET)
	- **c. Actualización #4 de las Responsabilidades del Consejo Escolar**
		- Orador: Dpto. de Programas Categóricos
- **VIII. Comentario Público**
	- **IX. Clausura**

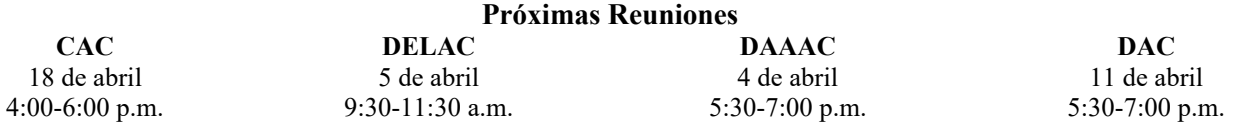

Si no puede acceder la reunión virtual, favor de comunicarse por correo electrónico con una de las siguientes personas:

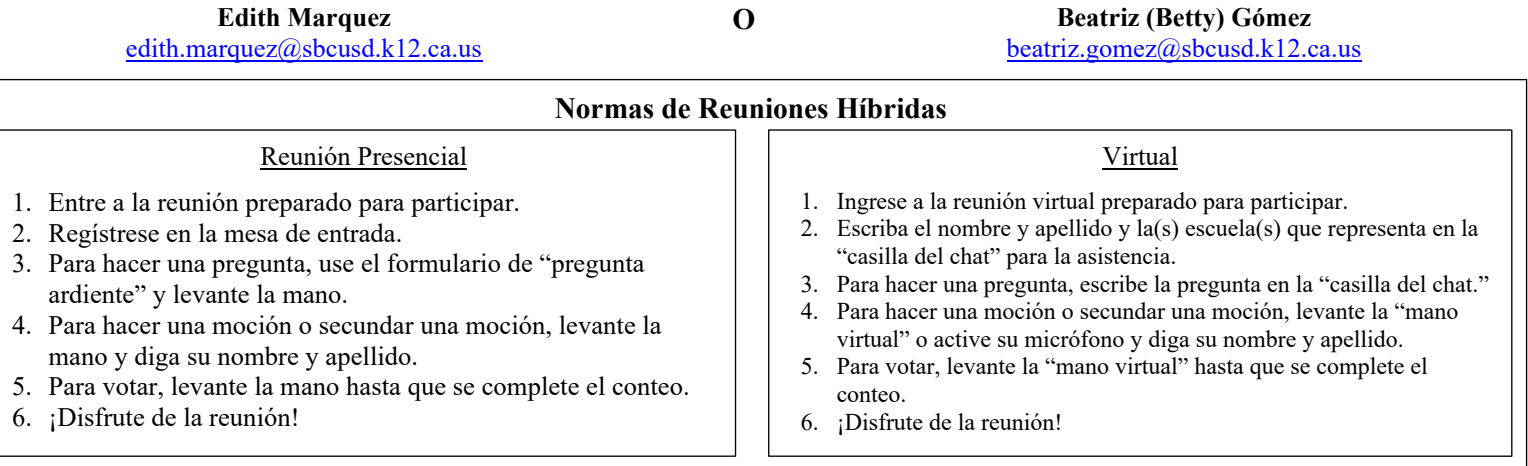